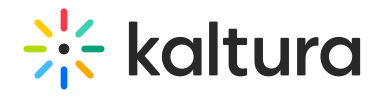

## $\boxtimes$  Kaltura Webcasting Essentials and Admin- Overview & Exercises

## Let's Practice

First, login to your MediaSpace or LMS (If you are using the Kaltura integration) account.

□ Create a New Event